# 記述式小テストの解答の途中経過を講師に提供するシステム

今井 拓真\*, 高野 敏明\*, 森田 直樹†, 高瀬 治彦\*, 北 英彦\*, 林 照峯\* \* 三重大学大学院 工学研究科 電気電子工学専攻, † 東海大学 情報教育センター

imai@ce.elec.mie-u.ac.jp

## 1. はじめに

本論文では記述式の形成的テストに着目し,円滑に フィードバックを行おうとしたときの問題を解決する方法 について検討する.

講師が,学生が講義の内容をどれくらい理解している か(理解度)を把握することは,わかりやすい講義を行う うえで重要である.学生の理解度を把握し,学生の理解 が不十分な箇所について,補足説明などのフィードバッ クを行うことで,学生は自分の理解の誤りに気がつくこと ができる.自分がやったことに対して講師からフィードバ ックが受けられる講義は,学生にとってわかりやすく満 足できる講義であるという報告がある[1]. このことからも, 講師が学生の理解度を把握し,フィードバックすること は重要であるといえる.

学生の理解度を把握し,その修正・改善を行う方法と して、形成的テストがある. 形成的テストとは、期末テスト のような,成績をつけるためのテストではなく,講師が学 生の理解度を把握し,理解が不十分な箇所に関する補 足説明などを行うためのテストである.

本論文では,記述式の形成的テストにおいて講師が フィードバックを円滑に行えるようにするための支援シス テムについて報告する.具体的には,学生の解答の途 中経過を講師に提供するシステムを開発し,その有効 性を検証した.

#### 2. 学生の理解度を把握する方法

この章では,形成的テストにおいて,学生の理解度を 把握する方法について述べる.

## 2.1 形成的テスト

講師が学生の理解度を把握し,その修正・改善を行う ために実施するテストを,形成的テストと呼ぶ.講師は, 学生の解答から理解度を把握し,理解が不十分な箇所 に関する補足説明や,理解が不十分な学生の指導を 行う. そのため, 学生がテストに正答するかどうかではな く,学生に対して指導(フィードバック)をどれだけ行うこ とができるのかが重要になる.

本論文では,記述式の解答形式による形成的テスト を対象とする.これは,他の解答形式に比べ,学生の理 解度を測るのに適していると考えたためである.

# 2.2 形成的テストにおける理解度把握の方法

この節では,記述式の解答から学生の理解度を把握 するために,一般に用いられる方法について考える.

# 2.2.1 提出された解答から把握する方法

講師は,学生が提出した解答を読み,学生の理解度 を推測する.先に述べたとおり,各学生の解答には,学 生がその設問で問われている内容について,どのような 理解の状況にあるのかを知るための情報が豊富に含ま れている.

しかし,ペーパーテストとしてこれを行うと,解答用紙 の配布・回収に多大な手間がかかり、講義中に気軽に 実施することができない.これを解消するために,情報 端末の備えられた教室において,そのネットワークを利 用し,テストを行うことがしばしば行われている[2-4].こ れにより,解答用紙の回収の手間が省けるだけでなく, 計算機により,学生の解答をある程度分析することがで き,すばやくフィードバックを行う助けとなる[4].

### 2.2.2 テスト中に教室を巡回する方法

講師は,テスト中に学生の間をしばしば巡回する.こ の際に,学生の作成途中の解答をのぞき見ることで,学 生がどのように解答しようとしているのかを把握する[5]. 講師は,把握した状況をもとに学生の理解度を推測し, ときには解答中に,ときには解答終了直後に,学生にフ ィードバックを行う.実際,経験を積んだ講師は,誤りの 種類によっては,学生の解答全体を見ることなく,解答 の初期段階でその誤りを予測し,解答途中にフィードバ ックを行うことがある.

#### 2.3 従来手法の得失

形成的テストにおけるフィードバックを有効に働かせ るためには,講師が(1)学生の理解度を正確に把握する こと,(2)理解度の把握を短時間で行うことが,必要であ る.この節では,先に説明した理解度を把握するための 2 つの方法を,これらの観点から議論する.

## 2.3.1 学生の理解度の正確な把握

提出された解答から把握する方法では、講師は、全 学生の解答をもとに理解度を把握する. そのため、全学 生の理解度を把握できる.

教室を巡回する方法では,解答時間の制約から,必 ずしも全学生の解答を見ることができないため,全学生 の理解度を把握するという意味では,不十分である.

#### 2.3.2 短時間での理解度の把握

提出された解答から把握する方法では,学生が解答 を提出した後に,講師は分析を開始する.また,記述式 の解答の場合,講師は多種多様な文章から理解度を把 握しなければならず,分析には時間がかかる.

教室を巡回する方法では,学生の解答過程から理解 度を推測するため,解答提出以前から理解度を把握す ることができる.その結果,解答途中でさえフィードバッ クが可能である.

#### 3. 提案

この章では,形成的テストにおいて,講師が的確なフ ィードバックをすばやく行うことができるように,計算機に より支援する方法を提案する.特に,講師が学生の理 解度を短時間で正確に把握できるように支援する方法 について検討する.

本研究では,一般的な Web を用いたテストを行うシス テム(Web テストシステム)をもとに,理解度を把握するた めに従来用いられている方法の長所を併せ持つシステ ムを提案する. ここで, Web テストシステムとは, 次のよう な動作をするシステムを指す:学生は各自の端末から, 問に対する解答を入力し,サーバに送信する.サーバ は学生から提出された解答を受け取り,整理したうえで 講師に提供する.講師は,自分の端末により提供された 情報を閲覧する.

ここで着目する従来手法の長所は、次の二点である.

- (1) 「提出された解答を用いる方法」の,全学生の解答 を閲覧することで,学生の理解度を正確に把握で きる点.
- (2) 「テスト中に巡回する方法」の,学生がどのように解 答しようとしているのかを把握することで,解答提出 以前から,学生の理解度を把握できる点.

以下で,それぞれの実現方法について提案する. 提案システムは,講師が全学生の解答を閲覧できる ように,提出された解答および作成途中の解答を,一覧 形式で講師に提供する.これにより,講師は全学生の 解答を講師用 PC で確認でき,すばやく学生の理解度 を把握し始めることができる.また,この表示を随時更新 することで,講師は,全学生の解答終了を待つことなく, 提出された解答から順に読むことができる.その結果, 理解度を把握し終わるまでの時間を短縮できる.

また,講師が,学生がどのように解答しようとしている のかを把握できるようにするために, 提案システムは, 学 生が提出した解答だけでなく,作成途中の解答も講師 に提供する.これにより,講師は,巡回することなく,解 答提出以前から,学生の理解度を把握できる.

提案システムが一般の Web テストシステムと異なる点 は,講師に提供される学生の解答にある.提案システム では,学生の解答は一定時間間隔(数秒おき)にサー バに送信される.その結果,講師の端末から,学生の作 成途中の解答までもが閲覧できるようになる.学生の端 末では,一般の Web テストシステムと同様に,解答を入 力する領域と提出ボタンが表示されており,解答を入力 し終わってから提出するという操作は変わらない. 提案 システムの特徴は,提出ボタンが押されたかどうかによ らず,学生の作成途中の解答が送信され,講師がそれ を閲覧できる点にある(図 1).

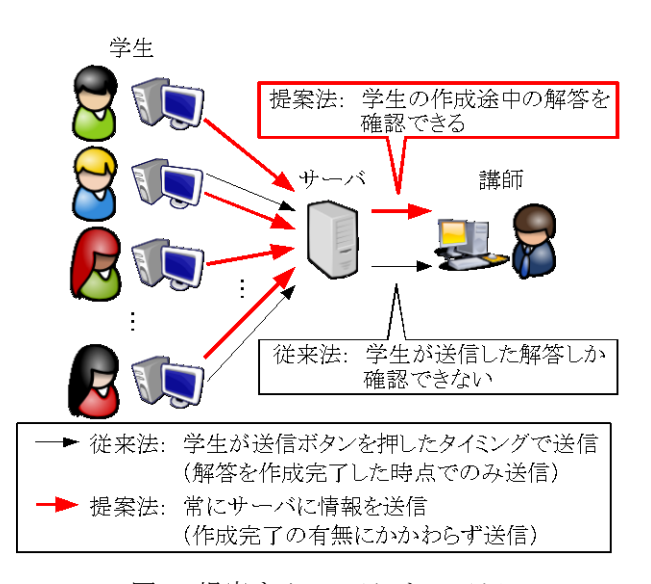

図 1. 提案する Web テストシステム

# 4. システム

上記のアイデアに基づき,全学生の解答を一覧で見 ると共に,解答の途中も見ることができることを可能とし た「記述式小テストの解答の途中経過を講師に提供す るシステム」を実装した.本システムは,Web アプリケー ションとなっている.これにより,インターネットに接続で きる環境であればどこからでも利用可能である.

### 4.1 学生の解答を取得する方法

学生用画面は、解答を入力するテキスト入力欄と、解 答を送信する送信ボタンからなる. 本システムでは, Ajax 機能を用いており,ブラウザとサーバが常に通信し ている.これにより学生が送信ボタンを押さなくても、テ キスト入力欄に入力された解答途中の情報をサーバに 一定時間間隔で送信する.この結果,学生の作成途中 の解答をシステムは取得できる.

# 4.2 作成途中の解答一覧を見る方法

講師用画面も,学生用画面と同様に Ajax 機能を用 いている.そのため,ブラウザの更新ボタンを押すことな く,講師はシステムからの情報を確認することができる.

システムからの情報は、全学生の解答が一覧となっ て提供される.この一覧に表示される学生の解答は,学 生が解答途中の場合には,学生が解答を作成している 情報をもとに定期的に更新され,学生が送信ボタンを押 して提出した場合には,そのことを示すためのマーク (解答のはじめに【提出】のマーク)が表示される.

# 4.3 システムの使用例

図 2 は,システムを用いた例である.「2008 年の PC カ ンファレンスはどこで開催されるでしょう」と出題したとき, 「神奈川県の慶応義塾大学」「慶応義塾大学湘南藤沢 キャンパス」「開催大学は北海道大学です」と解答した 学生に着目し,システムの動作と,それにより講師がど のように対応できるかを示したものである.

この図は 3 名の学生(101, 103, 107)に着目しており, (a)~(d)の順で,各学生が作成する解答の変化と,講師 の画面が変化する様子を表している.まず,(a)では, 103 と 107 が解答を入力し始め,101 はまだ解答を入力 していないことがわかる.

次に(b)では, 101 が入力し始めたこと, 103 が「慶応 義塾大学」と入力していること,107 が「開催大学は北海 道」と入力していることがわかる.この時点で,103 が大 学名については正しく解答していること,107 が間違っ ていることがわかる.

さらに(c)では,101 の解答のはじめに【提出】と表示さ れているので,101 が解答を終え,提出したことがわかる. 101 は大学名だけ答え提出しているので,講師は,この 時点で,キャンパスを指定するように指摘する必要があ ることに気づくことができる.

最後に(d)は,全学生が解答を提出した状態である. 従来の Web テストシステムの場合,解答が提出されるま で見ることができないため,(d)で 107 が解答を提出する まで,107 が間違った解答をしていることはわからない. 一方,提案システムを用いると,学生の作成途中の解答 を見ることができるため,(b)の時点で 107 が間違った解 答をしていることがわかる.その結果,この時点で間違 いを指摘するなど,フィードバックすることができる.

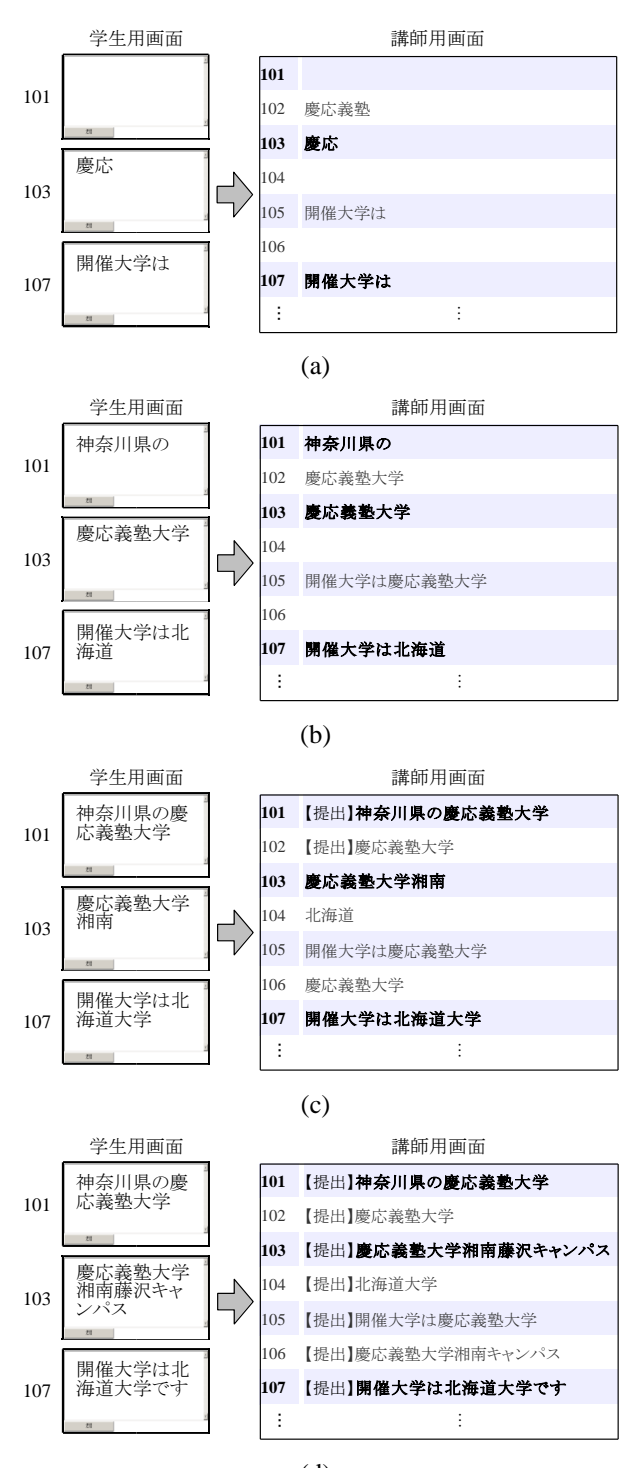

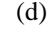

図 2. システムの使用例

## 5. 調査

実際に講義でシステムを運用してもらい,以下の 2 つ の観点から、講師にインタビューを行った.

- (1) 「学生の理解度を正確に把握できる点」について は,全学生の解答を確認できるかにより調べる.
- (2) 「学生の理解度を短時間で把握できる点」につい ては,学生がどのような解答を作ろうとしているか 確認できるかにより調べる.
- 5.1 運用した環境

運用した環境を以下に示す.

- 講義名:Web デザイン入門 学生数:96 人
- 講義名:情報の科学
	- 学生数:54 人

# 5.2 調査項目

実際に講義中にシステムを運用した講師にインタビュ ーを行った.以下に質問内容(Q)と,それに対する講師 の答え(A)を示す.

- Q1: 解答一覧から,全学生の解答を確認できました か?
- A1:
- 学生数が 90 人規模の講義では,90 人すべての 解答を確認できたかは自信がない.
- 学生数の規模に関係なく,学生が作成した解答 の文字数が多い場合には,全員の解答を確認 できないときもあった.
- Q2: 学生の作成途中の解答から,どのような解答を作 ろうとしているか確認できましたか?
- A2: どちらの講義においても,間違った解答を見つけ て途中でフィードバックできたことが何回かあった.

#### 5.3 考察

インタビューの Q1, A1 より,全学生の解答一覧から理 解度を把握する点に関しては,学生数が多い場合や, 解答の文字数が多い場合などは,把握できないときもあ ったと答えた.

提案システムは,理解度を正確に把握できるように, 全学生の解答を一覧で表示するようにした.しかしこの 方法は,学生数が多い場合などは,講師が解答を読む のに負担が大きいことに変わりはない. そのため,例え ば,類似した解答を一つにまとめる,講師が確認したい キーワードなどにハイライトを施すなど,解答の一覧を 提供するだけでなく加工することも考える必要がある.

また,インタビューの Q2, A2 より,講師は学生の作成 途中の解答から,間違った解答をしている学生を発見し, フィードバックすることができたと答えた.

このことから,作成途中の解答を見せることは,理解 度を短時間で把握するのに有効に働いたと考える.

#### 6. まとめと今後の課題

本論文では,記述式の解答形式の形成的テストを対 象に,形成的テストにおけるフィードバックを円滑に行う ときに必要な,学生の理解度を短時間で正確に把握す るための方法を提案した.具体的には,全学生の作成 途中の解答を,一覧で表示するシステムを提案した.

システムの有効性を調査した結果,作成途中の解答 を表示することが,理解度を短時間で把握するのに有 効であることを確認した.一方,学生数が多い場合など は,解答一覧から全学生の解答を確認するのは難しい ことがわかった.

今後の課題としては,講師が解答の傾向をさらにつ かみやすくなるように,全学生の解答を把握する視点に 立って、解答一覧を提供するだけでなく、類似した解答 を一つにまとめる,講師が確認したいキーワードなどに ハイライトを施すなどの加工を考える必要がある.

# 参考文献

- [1] 市村哲, 山下亮輔, 松本圭介, 中村亮太, 上林 憲行, 紙答案と電子フィードバックを併用した講義 支援システム, 情報処理学会論文誌, Vol.49, No.1 (20080115), pp.525-533, 2008
- [2] 生田目康子, WBT による形成的評価の改善, 日 本教育工学会論文誌, Vol.29, No.4 (20062320), pp.483-490, 2006
- [3] 大曽根匡, 携帯電話を用いた授業支援システムの 開発, 情報科学研究, No.26 (2005), pp.11-36, 2005
- [4] 野呂和誉, 中川敦志, 大井健太郎, 高瀬治彦, 北英彦, 森田直樹, 林照峯, 記述式小テストの解 答の傾向を把握するための分類手法, 2007 PC Conference 論文集, pp.39-42, 2007
- [5] 下地芳文, 吉崎静夫, 授業過程における教師の 生徒理解に関する研究, 日本教育工学雑誌, Vol.14, No.1 (19900420), pp.43-53, 1990